# SDSG:: Erro no LibreOffice

# 15/05/2024 17:22:03

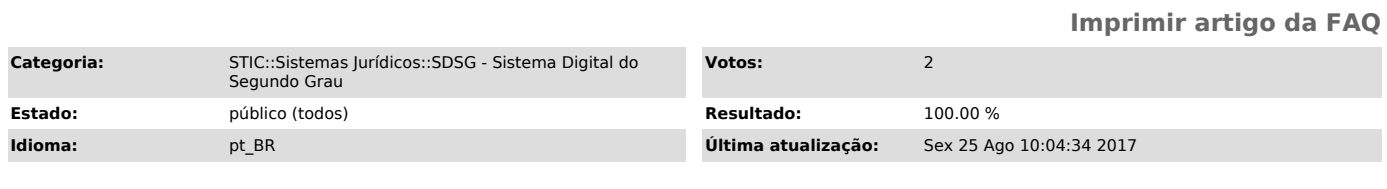

*Palavras-chave*

SDSG Libre Office Acordao

## *Sintoma (público)*

O Usuário informa que não consegue Elaborar o Termo de Distribuição, ou o Acordão pois o sistema apresenta uma erro referente ao LibreOffice.

#### *Problema (público)*

O SDSG não reconhece a Versão do Libre Office Instalado não conseguindo iniciar o Editor TJRO.

### *Solução (público)*

Para solucionar este problema deve-se instalar no computador o LibreOffice 4.2.4, seu instalado pode ser localizado no seguinte endereço:

\\apoio\publico\PROGRAMAS\BrOffice - LibreOffice - OpenOffice\Libre Office\LibreOffice 4.2.4 (Homologado paro o SDSG - Cris)